#### **MY EBPL** RESEARCH EXPLORE **EBPL** Digital Resources: eLibraryNJ Library Services Public Services Borrowing Copying Group Study Rooms FBTV eLibraryNJ Learn English Fax Services Outreach Notary **Reserve a Meeting Room** Passports Creating an Account Printing Proctoring 1. Visit www.ebpl.org, click on eLibraryNJ eBooks or eLibraryNJ Audio eBooks Scanning under Digital Resources on the Explore tab, and click on the eLibraryNJ link **Digital Resources** Entertainment under the Overview heading; OR, go to directly to www.elibrarynj.com EBSCOhost eBooks **Entertainment Resources** Library Film Festivals eLibrary Audio eBooks EBU JK3 From the eLibraryNJ home page, click on Sign in in the top right. 2. eLibraryNJ eBooks Museum Pass Program Edit RecordPlay Hoopla TumblaDook ☆ : East Bru participa n eLibraryNJ, a project t Cther bookmarks urchased additional titles that are available exclusively to East Brunswick cardholders and can be ide tage logo. This collection contains more than 6,000 additional downloadable eBooks and Audiobook t previously available throught eLibraryNJ as well as additional copies of existing eLibraryNJ titles to I Overdrive / titles that we wait time for "t forget to let us know what you think! Q Search 🚮 Sign in Please en 3. Select East Brunswick Public Library from the drop down, enter FAQs your library card number, and click Sign In. • Chec d. t you must login with your EBPL Library card number. uur checked out titles on your computer to portable devices. gital Editions software [Download] in order to transfer your selections to your You m app to read eBooks on you ice from eLibrary NJ > Click on My Help in the list. A help wizard will open Sign in with your library card Overview Go to el.ibran/NJ Browse for titles and Add to Cart Checkout Download, (transfer) and enjoy! For a detailed overview of the proc SELECT YOUR LIBRARY FROM THE LIST BELO C Sign in with OverDrive process from eLibrarynj, click on New to Digital Books? Click He East Brunswick Public Library ARD N Sign in with Facebook 1234 Why should I choose one of these options REMEMBER MY CARD NUMBER ON THIS DEVICE. These options allow you to sign into the OverDrive and new OverDrive websites using the same email address or Facebook account. Cancel

4. Use the eLibraryNJ home page to browse subjects and collections, search for titles, and manage your account.

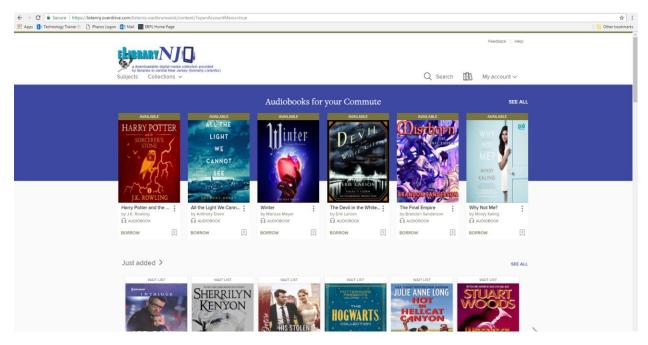

# **Browsing Subjects**

1. Click **Subjects** in the top left of the eLibraryNJ homepage. Click to **eBooks or Audiobooks** to narrow down by format, or continue to browse all formats. **Example: eBook** 

| societate dipla media colectora p<br>by these in a central New Jensey formed<br>Subjects Collections ~ | movided<br>(hy ListenNL) |                         | Q Search 🚮 My account |
|----------------------------------------------------------------------------------------------------|--------------------------|-------------------------|-----------------------|
|                                                                                                    |                          | Browse subjects         |                       |
|                                                                                                    | ALL FO                   | RMATS EBOOKS AUDIOBOOKS |                       |
|                                                                                                    |                          | are an ab,000 titles ?  |                       |
| Fiction                                                                                                |                          | and all \$2,000 lines ) |                       |
| Fiction 2009 African American Fiction                                                                  | MOM Fiction              | 2 304 Literature        | 1 Sociology           |

2. Click a subject to narrow down titles by category. Example: Travel

| Showing 1-24 of 121 results                                                       |                                   |                                                      |                                                   |                                                   | Sorted by date added $\sim$                                                                                                    |
|-----------------------------------------------------------------------------------|-----------------------------------|------------------------------------------------------|---------------------------------------------------|---------------------------------------------------|----------------------------------------------------------------------------------------------------|
| Trovel     All eBooks Availability                                                |                                   | HEMINGWAY'S<br>Paris                                 | NULT LIST                                         | NATLIST<br>1,000<br>PLACES<br>TO SEE              | WAIT LIST                                                                                                    |
| All titles<br>Available now<br>Recommend to library<br>Audience                   | >                                 | A WEITERS CITY IN GOIDS AND IMAGES<br>EDGERT WHEELER |                                                   | UNITED STATES<br>BEFORE<br>YOU DIE                | Line of the second                                                                                                    |
| Date added                                                                        | >                                 | Hemingway's Paris<br>by Robert Wheeler               | Lion (Movie Tie-In)<br>by Saroo Brierley<br>EBOOK | 1,000 Places to See in the<br>by Patricia Schultz | Dishing Up® New Jersey<br>by John Holl<br>D 8800K                                                                                                    |
| Subject                                                                           | ~                                 | PLACE A HOLD                                         | PLACE A HOLD                                      | PLACE A HOLD                                      | PLACE A HOLD                                                                                                    |
| Travel Nonfiction Biography & Autobiography History Reference Cooking & Food More | 121<br>121<br>31<br>25<br>14<br>7 | HAUNTED<br>NEW JERSEY<br>Glass and Strange Pressment | ALLARE<br>Atlas<br>Obscura                        | IN OTHER WORDS<br>JHUMPA LAHERI                   | AWARDE<br>DETERMINE<br>DETERMINE<br>DET |
| Language                                                                          | >                                 | of the Garden State                                  | JOSHUA FORM, DYLAN THURAS & ELLA PRONTON          |                                                   | TE . Cal                                                                                                    |

3. Use the filters on the left to narrow down titles by *availability, audience, date added, eBook type,* and *subject*. **Example: Available Now** in **PDF eBook** 

| https://listennj.overdrive.com/listennj-eastbrunswick/conte<br>ainer D () Pharos Logon () Mail () EBPL Home Page |           |                                         |            |                                       |                                          |         |                                      |                 | Cther bo | 1 <sup>4</sup> |
|----------------------------------------------------------------------------------------------------|-----------|-----------------------------------------|------------|---------------------------------------|------------------------------------------|---------|--------------------------------------|-----------------|----------|----------------|
| Showing 1-23 of 23 results                                                                                       |           |                                         |            |                                       | 8                                        | 8 8=    | Sorted by date add                   | ed 🗸            |          |                |
| × Available now                                                                                                  | CLEAR ALL | AVAILABLE                               |            | AVALABLE<br>DUKE double               | AVALABLE                                 |         | AVAILABLE<br>1907 - AVAILABLE        |                 |          |                |
| × PDF eBook                                                                                                    |           | Atlan                                   | 74 🔳       |                                       | If You Lived                             | Here,   | 1 may vise has<br>Berristan          |                 |          |                |
| * Travel                                                                                                    |           | Atlas                                   | - <b>.</b> |                                       | Fd Know Your                             | Name    | 1,00<br>PLAC                         | ES              |          |                |
| × Nonfiction                                                                                                    |           |                                         | *          |                                       |                                          | e la    | TOUS                                 | EE .            |          |                |
| × All eBooks                                                                                                    |           |                                         | -          |                                       | <b>NOTE</b>                              | 1       | BEFO                                 | RE              |          |                |
| Availability                                                                                                    | ~         | Change                                  | WF         | IAT I SAW                             |                                          |         | You D                                | DIE .           |          |                |
| All titles                                                                                                    |           | JOUNDA FOCA, DYLAN THERMS & ELLA PH     | IN.        | AMERICA                               | HEATHER L                                | 4       |                                      |                 |          |                |
| Available now                                                                                                    |           | Atlas Obscura                           | 0. K.      | CHESTERTON<br>Saw in America          | If You Lived Here, I'd I                 |         | 1,000 Places to See                  | Date: 1         |          |                |
| Recommend to library                                                                                             |           | by Joshua Foer                          | • by G. K. | Chesterton                            | by Heather Lende                         | KIIOW : | by Patricia Schultz                  | Beror           |          |                |
| Audience                                                                                                    | >         | EBOOK                                   | () EBO     |                                       | (1) ЕВООК                                |         | D EBDOK                              |                 |          |                |
| Date added                                                                                                    | >         | BORROW                                  | BORRO      | N I                                   | BORROW                                   | (t)     | BORROW                               | E               |          |                |
| eBooks                                                                                                    | ~         | AVAILABLE                               |            | AVALABLE                              | AVALABLE                                 |         | AVAILABLE                            |                 |          |                |
| Kindle Book                                                                                                    | 15        | DUKE elessies                           | St. N      | mmers Pertable<br>laarten/St. Martin. | San Francisc                             | 0 2013  |                                      | CINE CONTRACTOR |          |                |
| OverDrive Read                                                                                                   | 18        | the second                              | Ar         | guilla & St. Barts                    | AND DESCRIPTION OF                       | -       | ROAI                                 | 2.5             |          |                |
| EPUB eBook                                                                                                    | 23        |                                         |            | MUN X X XM                            |                                          | and an  | K O A I                              |                 |          |                |
| Open EPUB eBook                                                                                                  | 2         |                                         |            | 18 11 11 11                           | de se freise                             | 2202    |                                      | EN              |          |                |
| PDF eBook                                                                                                    | 23        | THE CTODY                               | OF         |                                       |                                          | 11-21   | want A TEAL                          | NET             |          |                |
| Open PDF eBook                                                                                                   | 2         | THESTOKY                                | OF         |                                       | -                                        | -       |                                      |                 |          |                |
| Subject                                                                                                    | ~         | AND YOUT                                | H          |                                       | Committee                                |         | -                                    | -               |          |                |
| Travel                                                                                                    | 23        | IOUNI MU                                | TD 2       |                                       |                                          | 1 line  |                                      | _               |          |                |
| Nonfliction                                                                                                    | 23        | JOHN MU                                 | 11         | 3                                     |                                          | C. OPP. | A REAL PROPERTY AND INCOME.          | CARLES -        |          |                |
| Biography & Autobiography                                                                                        | 3         | The Story of My Boyhood<br>by John Muir |            | er's Portable St. Ma                  | Frommer's San Franci<br>by Matthew Poole | isco    | All Roads Lead to Au<br>by Amy Smith | isten           |          |                |
| Cooking & Food                                                                                                   | 2         | EBOOK                                   | D EBO      |                                       | EBOOK                                    |         | EBOOK                                |                 |          |                |
| Esseys                                                                                                    | 2         | BORROW                                  | BORRO      | "                                     | BORROW                                   | E       | BORROW                               | 因               |          |                |

4. Click a title to see a description, details, and reviews. Here you can select from options to *Add to Wish List, Read a Sample*, or *Borrow.* **Example: 1,000 Places to See Before You Die** 

| A demanda data ingla media collection provided by thorases a contrast Non-                                                                                                    | NA                                                                                                    |            | Feedback Help                                                                                                  |
|----------------------------------------------------------------------------------------------------|----------------------------------------------------------------------------------------------------|------------|----------------------------------------------------------------------------------------------------|
| Subjects Collections ~                                                                                                    |                                                                                                    | Q Search   | ₩ account v                                                                                                    |
| AUGUST CONTROL<br>AUGUST AUGUST<br>AUGUST<br>AUGUST | An of the set of the set of the | - <b>-</b> | FORMATS<br>Kindle Book<br>OweDrive Red<br>EPUB eBook<br>SUBJECTS<br>TAWEL<br>NOMINCTON<br>LANGUAGES<br>English |
|                                                                                                    | $\sim$                                                                                                    |            |                                                                                                    |

#### Borrowing and Reading a Title

- 1. Click the **Borrow** drop down to select the option to borrow for *7, 14, or 21* days.
- 2. Then click **Go to Loans** to see the title on your Loans page.

| Success! This                               | le is now checked out to you until Thursday, May 25, 2017. See options for the title on your Loans page.                                                                                                    | ×                                                                                                    | Description Detai       | 14 days                            | $\otimes$               |
|---------------------------------------------|----------------------------------------------------------------------------------------------------|----------------------------------------------------------------------------------------------------|-------------------------|------------------------------------|-------------------------|
| The way way way way way way way way way way | 1000 Places to See Before You Die         Capletely Revised and Updated with Over 200 New Entries         by etricia Schultz         I abook         ★ ★ ★ ☆         I abook         Co TO LOANS         READ A SAMPLE         Description       Details         Description       Details | FORMATS<br>Kindle Book<br>OverDrive Red<br>EPUB eBook<br>PDF eBook<br>SUBJECTS<br>TRAVEL NONFICTION<br>LANGUAGES<br>English | The world's bestselling | 21 days<br>r adition A #1 New York | mativ<br>Times besteell |

BORROW FOR 14 DAYS

ADD TO WISH LIST

7 days

READ A SAMPLE

3. On your **Loans** page, click to view download options or click **Read in Browser**. *Note: You can borrow up to 5 titles at a time. Return a title to free up borrowing space.* 

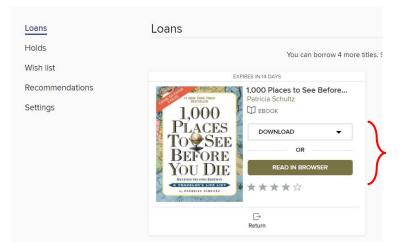

4. In Read in Browser view, use the page buttons at the bottom to turn on *One* or *Two Page* view. Click above those buttons to view scroll options and use the back arrow to return to the last viewed page.

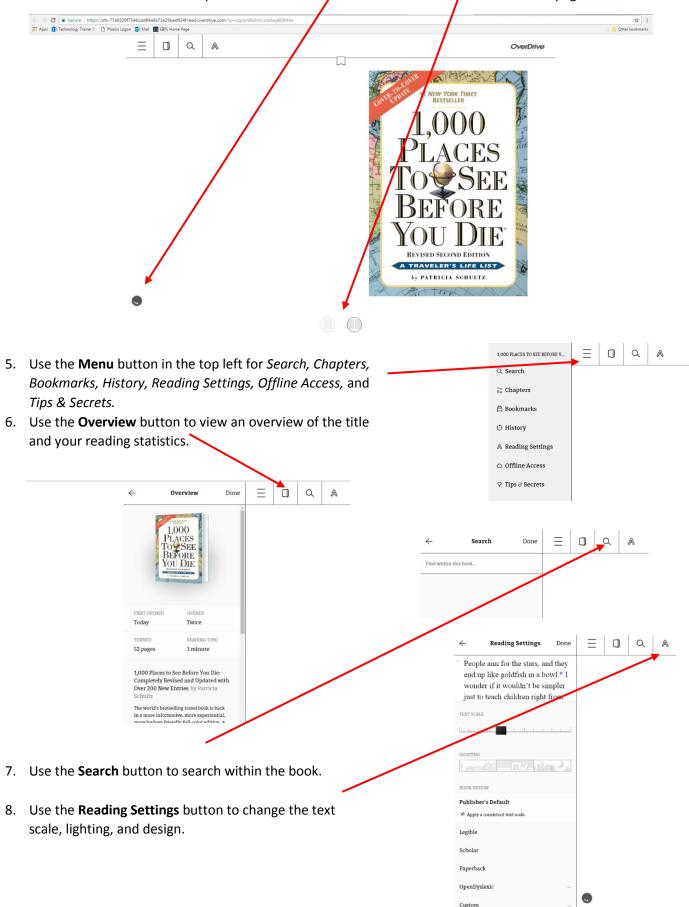

# Browsing Collections and Placing Holds

On the eLibraryNJ home page, click on the Collections drop down and choose your desired collection category.
 Example: New Audiobook Additions

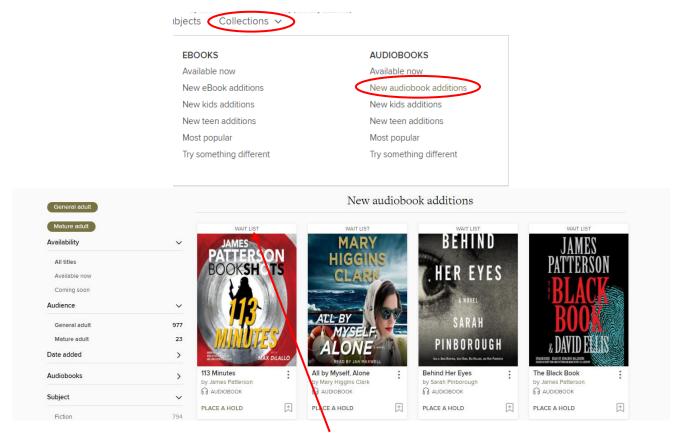

2. Titles that are not currently available will say *Wait List* at the top. Click **Place a Hold**, enter your email address, and click **Place a Hold** to add to your holds. You will be notified by email when the title becomes available.

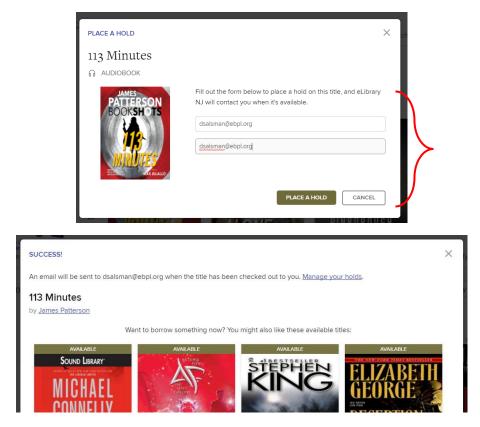

#### Using Search and Advanced Search

1. Click **Search** in the top right of the eLibraryNJ homepage. Type a title, author, or subject in the search bar.

| a downoadabie digital media collection provided<br>by tibraries in century (formery ListerNL))<br>Subjects Collections ~ | Feedback Hep |
|----------------------------------------------------------------------------------------------------|--------------|
| Jen Lancaster                                                                                                    | Advanced >   |

2. Click **Advanced** below the search bar for more options including availability, audience, date added, formats, languages, or ISBN number. **Example: Author: Jen Lancaster** 

|               | Advanced Search |        |
|---------------|-----------------|--------|
| Title         | Date added      |        |
|               | All dates       | ~      |
| Author        | Formats         |        |
| Jen Lancaster | All formats     | ~      |
| Subjects      | Languages       |        |
| All subjects  | ✓ All languages | ~      |
| Availability  | ISBN            |        |
| All titles    | ▼               |        |
| Audience      |                 |        |
| All audiences | ~               |        |
|               |                 | SEARCH |

3. To change the view of your search results, use the icons (grid or list view) and drop down (sort by) in the top right.

| ← → C a Secure   https://listenij.overdrive.com/listenij-eastbrunswick/content/search/title?creator=Jen+LancasterRisontBy=newlyadded                                                                                                    | * !                                            |
|----------------------------------------------------------------------------------------------------|------------------------------------------------|
| 🔛 Apps 🚯 Technology Trainer D. 🚺 Pharos Logon 🚯 Mail 📓 BBPL Home Page                                                                                                    | Cther bookmarks                                |
| Subjects Collections >>                                                                                                    | Peedback   Help<br>Search [][1]], My account ∽ |
| Showing 1-7 of 7 results for "Jen Lancaster"                                                                                                    | D □= Sorted by date added ∨                    |
| Availability Availability Avail |                                                |

Recommending and Adding to Wish List

1. In addition to holding or borrowing, you can save a title for later by clicking **Add to Wish List.** (This + icon is available in both views.) Click **Remove from Wish List** to remove a title that has been added to the Wish List.

| E      O     Secure   https://listennj.overdrive.com/listennj-eastbrunswick/content/search/title?                                                                                                    | eator=Jen+Lancaster&sortBy=newlyadded                                                                                                    | \$                                               | 1       |
|----------------------------------------------------------------------------------------------------|----------------------------------------------------------------------------------------------------|--------------------------------------------------|---------|
| 🛿 Apps 🚯 Technology Trainer 🗋 🎦 Pharos Logon 🔯 Mail 🚺 EBPL Home Page                                                                                                    |                                                                                                    | Other bookm                                      | arks    |
| subjects control for the second states of the second states of the secon |                                                                                                    | Feedback   Hep<br>Q. Search ∰3 My account ~      |         |
| Showing 1-7 of 7 results for "Jen Lancaster"                                                                                                    |                                                                                                    | C D≡<br>C O O = Sorted by date added ∨           |         |
| Availability 🗸                                                                                                    | AVAILABLE Here I Go Again                                                                                                    | :                                                |         |
| All stites<br>Available now<br>Recommend to library<br>Audience                                                                                                    | International A Nove/<br>Jen<br>Lancaster<br>Q AUDIOBOOK<br>★★★★☆<br>Tof roop evaluate                                                                                                    | Russian                                          |         |
| Date added >                                                                                                    | La martina de la companya de la companya | ADD TO WISH LIST                                 |         |
| eBooks >                                                                                                    | Again                                                                                                    |                                                  | BORROW  |
| Audiobooks >                                                                                                    | Twenty years after ruling the halls of her suburban Chicago high school, Lissy Ryder doesn't<br>she was worshippedbelovedfeared. Present day, not so much. She's been pink-slipped fr                                                                                                    | t understand why net glory days ended, back men, |         |
|                                                                                                    |                                                                                                    |                                                  | VE FROM |

2. If a title is not owned by the library you will see *Not Owned* at the top (instead of *Available* or *Waitlist*) and *Recommend* at the bottom (instead of *Borrow*). Click *Recommend* to suggest that the library purchase the title.

# Downloading a Title for Offline Viewing

Different titles will have different options and/or system requirements for downloading. For example, an eBook may have options for Kindle Book or EPUB Book (the download drop down will appear), or the OverDrive app may be required to listen to an audio book (a device compatibility notice will appear to inform you of this). For help on using the OverDrive app on your specific device/platform, visit <u>https://help.overdrive.com/#devices</u>.

1. Click Download MP3 Audio Book and Confirm device compatibility (if prompted).

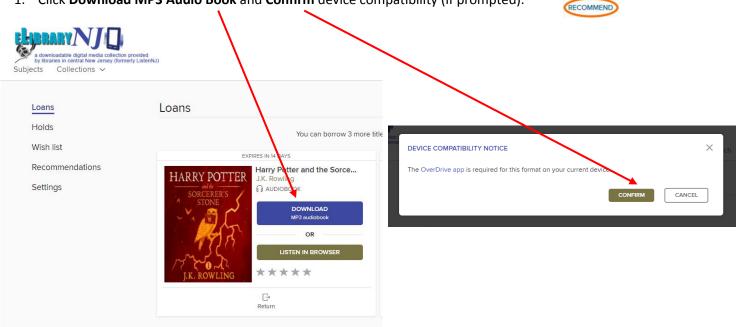

2. Click the **Download** drop down for options, select the desired format, and then click **Download** and confirm device compatibility (if prompted).

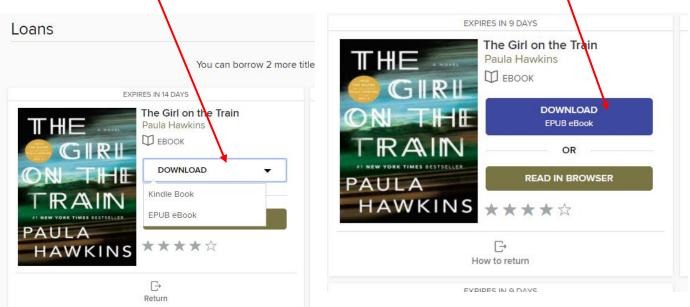

rill B

NI

Today Will Be Different

MPLE

÷

MARI

by Maria Semp

## My Account

1. Click the **My Account** button in the top right to access *Loans, Holds, Wish List, Recommendations,* and *Settings.* Loans (Limit 5), Holds (Limit 5), Wish List (Limit 5,000), and Recommendations will contain all the titles you have added to each category.

| ~ | Loans           | Loans                                                                                                    | Recommendations<br>Settings |
|---|-----------------|----------------------------------------------------------------------------------------------------|-----------------------------|
|   | Holds           | No loans remaining. See all account limits.                                                                                                    |                             |
|   | Wish list       | EXPIRES IN 14 DAYS EXPIRES IN 14 DAYS                                                                                                    |                             |
|   | Recommendations | The Throwback Special Deep Lie                                                                                                    | Sign out                    |
|   | Settings        | Chris Bachelder Stuart Woods Chris Bachelder BEROOK Stuart Woods Chris Bachelder Chris Bachelder Chris Bacheld |                             |
|   |                 | STUART WOODS                                                                                                    |                             |
|   | Loans           | Holds                                                                                                    |                             |
|   | Holds           | You can place 4 more holds. See all account limits.                                                                                                    |                             |
|   | Wish list       | tou can piace 4 more noids. See an account innits.                                                                                                    |                             |
|   | Recommendations | PLACED ON MAY 11, 2017<br>113 Minutes                                                                                                    |                             |
|   | Settings        |                                                                                                    |                             |
|   | oottingo        | BOOKSHUTS                                                                                                    |                             |
|   |                 |                                                                                                    |                             |
|   | Loans           | Wish list                                                                                                    |                             |
|   | Holds           | You can add 4,999 more titles to your wish list. See all account limits.                                                                                                    |                             |
|   | Wish list       | ALL TITLES AVAILABLE NOW                                                                                                    |                             |
|   | Recommendations | AVAILABLE                                                                                                    |                             |
|   | Settings        | Missioned Here I Go Again                                                                                                    |                             |
|   |                 | Ben Lancaster<br>↑ AudioBook                                                                                                    |                             |
|   |                 |                                                                                                    |                             |
|   | Loans           | Titles you recommended                                                                                                    |                             |
|   | Holds           | ALL TITLES IN COLLECTION                                                                                                    |                             |
|   | Wish list       | You haven't recommended any titles for your library's digital collection.                                                                                                    |                             |
|   | Recommendations | Learn how to recommend titles here.                                                                                                    |                             |
|   | Settings        |                                                                                                    |                             |

2. Click **Settings** to change the default lending periods, filter your search results, or modify display options.

| Loans                        | Settings                                                                                                    |
|------------------------------|----------------------------------------------------------------------------------------------------|
| Holds                        | GENERAL                                                                                                    |
| Wish list<br>Recommendations | Lending periods<br>Set your default lending period for each format.                                                                                                    |
| Settings                     | eBook: 7 days 21 days                                                                                                    |
|                              | Audiobook: 7 days 21 days                                                                                                    |
|                              | Certain titles may have lending periods that can't be changed.                                                                                                    |
|                              | S Automatic hold checkout<br>Heve your holds eutometically borrowed for you as they become evaluable.                                                                                                    |
|                              | CONTENT PREFERENCES                                                                                                    |
|                              | Audience filters           Choose the type(s) of content yourd like to see while browsing and searching the collection.           All existences         Young adult         General adult         Mature adult |
|                              | DISPLAY OPTIONS                                                                                                    |
|                              | High contrast<br>Turn on high-contrast mode for this website.                                                                                                    |
|                              | Dyslexic font<br>Turn on dyslexic font for this website.                                                                                                    |

Loans

Holds

Wish list

te